```
#include<stdio.h> 
int main(void) 
{
int Sayi, i, j;
char a;
Sayi=0; 
printf("Bir Sayı Giriniz:\n");
scanf("%d",&Sayi); 
         for(i=2; i <Sayi;i=i+1){
              a=(Sayi\i);
                if(!a)
                    {
                    printf("\n%i Sayısı %i\'ye Bölünebilir", Sayi, i);
                    printf("\n%i / %i = %i", Sayi, i, (Sayi/i));
                    break; 
                   }
              }
printf("\nAsal Say1");
scanf("%d", &i);
return 0; 
}
 #include<stdio.h> 
 int main(void) 
       int Sayi, i, j;
       char a;
       Sayi=0; 
       printf("Bir Sayı Giriniz:\n");
       scanf("%d",&Sayi); 
                for(i=2; i <Sayi;i=1+1)print(f(" \nAsal Say  ");scanf("%d",&i); 
       return 0; 
                 a=(Sayi\%i);if(!a)
                  printf("\n%i Sayısı %i\'ye Bölünür", Sayi, i);
                   printf("\n%i / %i = %i", Sayi, i, (Sayi/i));
                   break;
```
## **Dr. Halil Yurdugül yurdugul@hacettepe.edu.tr**

```
#include<stdio.h> 
int main(void) 
     int Toplam, i;
     Toplam=0; 
              for(i=2; i<100; i=i+1)printf("\n========================================"); 
     printf("\nGenel Toplam=%i", Toplam); 
     scanf("%d",&i); 
     return 0; 
                   Toplam=Toplam+i;
                   printf("\n%i- için toplam=%i",i,Toplam);
```

```
#include<stdio.h> 
int main(void) 
     int Sayi, i;
     printf("Bir Sayi Giriniz"); 
     scanf("%i", &Sayi);
     Toplam=0; 
              for(i=1; i <Sayi;i=i+1)printf("\n========================================"); 
     printf("\nGenel Toplam=%i", Sayi); 
     scanf("%d", \&i);return 0; 
                   Toplam=Toplam+i; 
                   printf("\n%d- için toplam=%d",i,Toplam);
```

```
#include <stdio.h> 
void main(void) 
       int sayi = 0; 
       int n = 0;long int sonuc = 1; 
      printf("\n Bir Sayi giriniz : "); 
      scanf("%i", &sayi);
       for(n = 1; n \leq sayi; n^{++})
            sonuc = sonuc * n;
             printf("\n \delta i! = \delta li ", n, sonuc);
       printf("\n \forall i! = \forall ii ", sayi, sonuc);
       scanf("a'i", \&n);
```

```
#include <stdio.h> 
void main() 
     int a, b, c = 0; 
     printf (" Bir sayi giriniz: "); 
     scanf ("%d", &a); 
         for (b = 2; b < a; b++)if (a \& b == 0) c=c+1;
         printf ("Sayı Asal m1? :");
         printf ("%s\n", (c= =0) ?"Evet": "Hayır");
```
## **Dr. Halil Yurdugül yurdugul@hacettepe.edu.tr**

## **#include<stdio.h>**

**int main**(void)

//Degisken Tanimlama **char x**,**a**; **int Toplam**, **i**, **j**; **Toplam**=0; //İşlem Satirlari printf("1-Tüm Sayıların Toplamları:\n"); printf("2-Tek Sayıların Toplamı:\n"); printf("3-Asal Sayıların Listesi:\n"); printf<sup>("4-Programdan Çıkış:\n");</sup> **printf**("===========================:\n"); **printf**("Lütfen bir seçenek giriniz:\n"); **scanf**("%d",&**x**); **if**(**x**==1) for(**i**=1;**i**<101;**i**=**i**+1) **Toplam**=**Toplam**+**i**; **if**(**x**==2) for(**i**=1;**i**<101;**i**=**i**+2) **Toplam**=**Toplam**+**i**; **if**(**x**==3) for(**j**=1;**j**<101;**j**=**j**+1) for(**i**=2;**i**<**j**;**i**=**i**+1) **a**=(**j**%**i**); **if**(**a**) break; **Toplam**=**Toplam**+**j**; **printf**("\nToplam=%i",**Toplam**); **if**(**x**==4) exit(0); **scanf**("%d",&**a**); **return** 0;

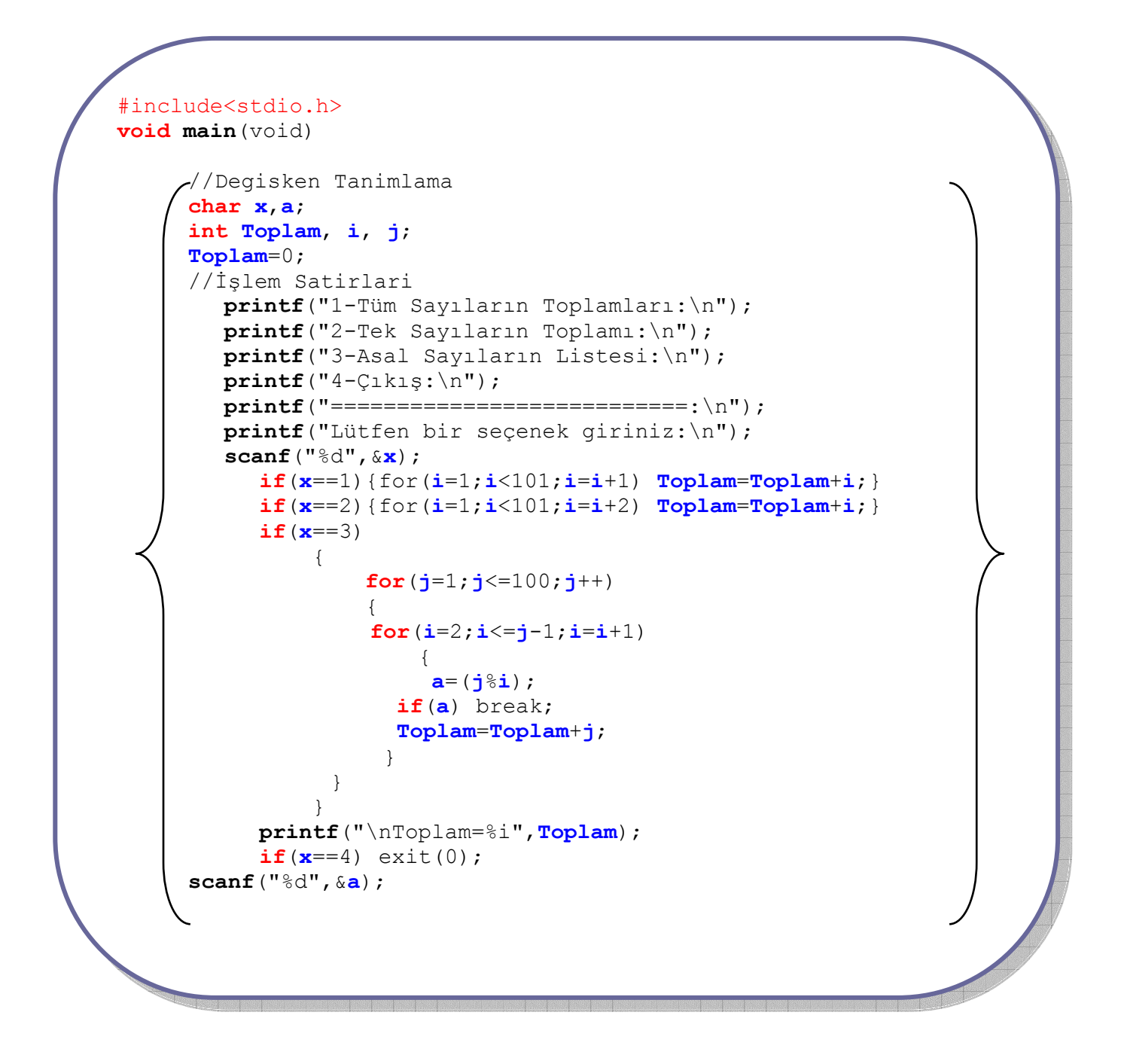

Yukarıdaki örneği; "Switch" atomu/belirteci ile tekrar yapınız..!